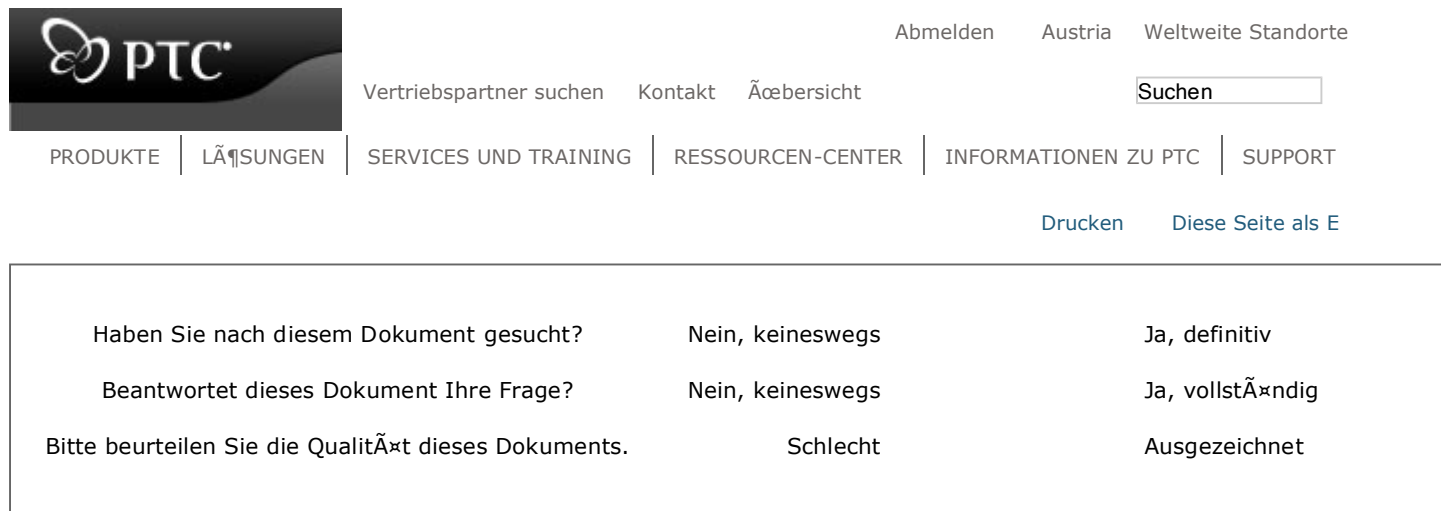

# Vorgeschlagene Verfahrensweise zum Interpretieren von Pro/MECHANI STRUCTURE ASCII-Ausgabedateien

# **Einführung**

Diese Verfahrensweise beschreibt die Inhalte und Formate der in Pro/MECHANICA STRUCTURE erzeugten Ausgabedateien. In der Voreinstellung werden diese Dateien im Binärformat erzeugt und können nicht direkt gelesen werden. Wird im Dialogfenster **Einstellungen für Rechenlauf (Run Settings)** das Ausgabedatei-Format ASCII gewählt, erzeugt Structure die Ergebnisdateien im ASCII-Format. Dadurch können Sie diese Dateien direkt lesen und ggf. als Eingabe für andere Anwendungen verwenden.

# **Verfahrensweise**

1. Wählen Sie zunächst im Dialogfenster **Einstellungen für Rechenlauf (Run Settings)** das Ausgabedatei-Format ASCII wie in Abbildung 1 gezeigt.

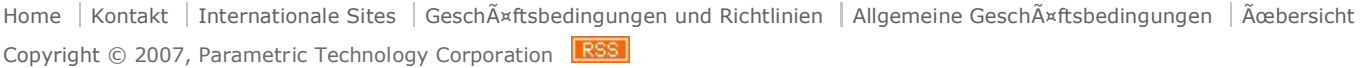

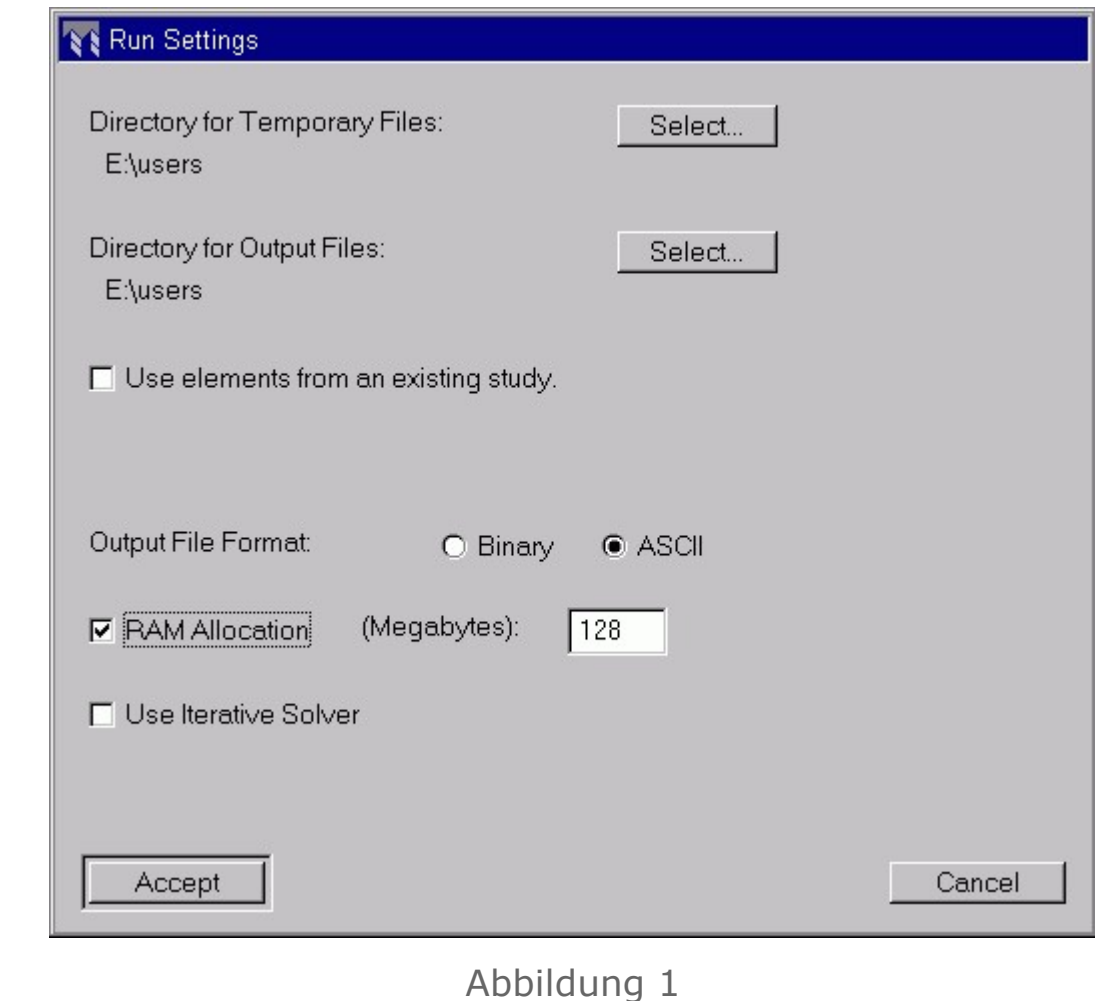

2. Ist das Dateiformat ASCII gewählt, werden alle Ausgabedateien von Pro/MECHANICA STRUCTURE im Dateiformat ASCII e Der Inhalt und das Format dieser Dateien werden unten erklärt:

# (1) AUSGABE-VERZEICHNISBAUM

STRUCTURE speichert Ausgabedateien im Verzeichnis STUDY, wobei STUDY der Name der Konstruktionsstudie ist. Ausgabedateien werden auch in Unterverzeichnissen wie ANLYS1, ANLYS2 usw. gespeichert, wobei ANLYS1, ANLYS2 usw. Bezeichnungen für die Analysen sind. Für dynamische Zeit- und Frequenzanalysen werden für jeden Zeit- bzw. Frequenzs mit Post-Processing weitere Dateien in ANLYS1/STEPn gespeichert, wobei n die Anzahl der Masterintervalle fü Analysedefinition darstellt. Für Stoßanalysen werden die Dateien im Verzeichnis ANLYS1/SHOCK gespeichert. F Wärmeanalysen werden die Dateien im Verzeichnis ANLYS1/STEPn gespeichert, wobei n die Masterintervallanzahl darstell

Eine Konstruktionsstudie beinhaltet eine oder mehrere Analysen. Eine Analyse hat einen Randbedingungssatz und einen oder mehrere Lastsätze oder Moden.

Eine schematische Darstellung der Struktur des Ausgabebaums wird unten gezeigt.

**STUDY** |  $\sqrt{ }$  $/ |$ / | / | / | / |  $/ |$  $/ |$  $/ |$ study.err ANLYS1 study.rpt | ------------------------------- SHOCK study.stt | ------------ STEPn | study.pnu study.neu | | study.dia study.d## | study.d01 study.pas study.s## study.d## study.s01 study.hst study.r## study.s## study.p01 study.a## study.p## study.a01 study.f## study.a## study.n01 study.t## study.v## study.b01 study.cnv study.w## study.res study.x## study. $I# #$  study. $y##$ study.g## study.n## study.opt study.h## study.ter study.i## study.coe study.j## study.tld study.k## study.p## study.m## study.n## study.q## study.c## study.cnv study.mor study.tld study.buc study.b## study.b##

Die Liste der oben gezeigten Dateien enthält sämtliche Ausgabedateien. Einige dieser Dateien werden je nach Analyseopti Analysetyp und Konstruktionsstudientyp ggf. nicht erzeugt.

## (2) VERFORMUNGEN/SPANNUNGEN, TEMPERATUR/WÄRMEFLUSS POST-PROZESSING-DATEIEN

Für das Post-Processing wurde ein gleichmäßiges Raster erzeugt und auf das Modell mit geometrischen Elementen gelegt. Raster trennt die geometrischen Elemente in kleine Bereiche derselben Form: viereckige geometrische Elemente werden i viereckige Bereiche aufgeteilt, quaderförmige geometrische Elemente werden in quaderförmige Bereiche aufgeteilt usw. Die einzige Ausnahme sind tetraederförmige geometrische Elemente, die in tetraederförmige und oktaederförmige Bereiche a werden.

In diesem Dokument werden die geometrischen Elemente als p-Elemente bezeichnet, wobei die durch das Raster definiert Bereiche als h-Elemente bezeichnet werden. Die Knoten, die Teil des geometrischen Modells sind, werden als p Rasters als h-Knoten bezeichnet. Beachten Sie, daß sowohl h-Knoten als auch p-Knoten in beiden Sätzen einheitlich nume sind.

## :::::::::::::::::::::::::::::::::::::::::::::::::::::::::::::::::::: study/study.pnu ::::::::::::::::::::::::::::::::::::::::::::::::::::::::::::::::::::

"p-nodes" pnod "p-elements" pnel iel iej nod1 nod2 nod3 nod4 nod5 nod6 nod7 nod8 iel iej nod1 nod2 nod3 nod4 nod5 nod6 nod7 nod8 iel iej nod1 nod2 nod3 nod4 nod5 nod6 nod7 nod8 "

```
"...
```
Hinweis: Verbindung des Modells mit geometrischen Elementen

pnod: total number of p-nodes pnel: total number of p-elements iel: p-element number iej: total number of edges of this p-element; e.g. for a quadrilateral element iej=4 nod1-nod8: the numbers of the nodes defining this p-element; n/a node numbers are set equal to zero; e.g. for a quadrilation element nod5...nod8=0.

:::::::::::::::::::::::::::::::::::::::::::::::::::::::::::::::::::: study/analysis/study.neu ::::::::::::::::::::::::::::::::::::::::::::::::::::::::::::::::::::

"h-nodes" hnod inod x y z iind inod1 inod2 i nod3 inod4 inod5 inod6 inod7 inod8 iind inod1 inod2 inod3 inod4 inod5 inod6 inod7 inod8 inod x y z iind inod1 inod2 inod3 inod4 inod5 inod6 inod7 inod8 " "... "h-elements" hnel iel iej nod1 nod2 nod3 nod4 nod5 nod6 nod7 nod8 iel iej nod1 nod2 nod3 nod4 nod5 nod6 nod7 nod8 iel iej nod1 nod2 nod3 nod4 nod5 nod6 nod7 nod8 " "... Hinweis: Verbindung des Rasters hnod: total number of h-nodes inod: h-node number x,y,z: coordinates of this h-node in global rectangular system iind: indicator categorizing this h-node as follows: iind=0: this h-node is a p-node iind=1: this h-node is internal to a p-element edge iind=2: this h-node is internal to a p-element tri. face iind=3: this h-node is internal to a p-element quad. face iind=4: this h-node is internal to a tetrahedon p-element iind=5: this h-node is internal to a wedge p-element iind=6: this h-node is internal to a brick p-element inod1-inod8: p-node numbers defining the p-elements, pelement faces and p-element edges referred to by the indicator iind; n/a node numbers are set equal to zero; hnel: total number of h-elements iel: h-element number iej: total number of edges of this h-element; e.g. for a quadrilateral element iej=4; octahedral h-elements have iej=-12 so that they can be distinguished from bricks that also have 12 edges nod1-nod8: the numbers of the nodes defining this h-element; n/a node numbers are set equal to zero; e.g. for a quadrilateral element nod5...nod8=0

```
:::::::::::::::::::::::::::::::::::::::::::::::::::::::::::::::::::: 
study/analysis/study.mor 
::::::::::::::::::::::::::::::::::::::::::::::::::::::::::::::::::::
```

```
"material_orientations" 
iel inod 
e1_x e1_y e1_z e2_x e2_y e2_z
```

```
iel inod 
e1_x e1_y e1_z e2_x e2_y e2_z 
. 
.
```

```
.
```
inod x y z

Die Spaltenschreibweise sieht wie folgt aus:

iel inod mo\_01 mo\_02 mo\_03 mo\_04 mo\_05 mo\_06

Hinweis: Dies ist die Materialorientierungsdatei.

Alle Mengenangaben werden an den h-Knoten-Positionen berechnet.

Alle Mengenangaben beziehen sich auf das WKS.

Beachten Sie, daß h-Knoten, die mehrere p-Elemente besitzen, auch mehrere Wertesätze haben (einen für jedes p

Nur h-Knoten, die zu einem Element mit Materialorientierungen gehören (3D-Volumenkörper, 3D-Schalen, 2D

iel: p-element number inod: h-node number

mo\_01-03 e1\_x,y,z: WCS components of the first material orientation basis unit vector mo\_04-05 e2\_x,y,z: WCS components of the second material orientation basis unit vector

Der dritte Basiseinheitsvektor der Materialorientierung ergibt sich aus e3 = e1 X e2.

study/analysis/study.d## 

#### IN STRUKTURANALYSEN

"displacements" iset nset nrbm dmax f name inod dx dy dz inod dx dy dz inod dx dy dz

 $\overset{\mathbf{0}}{\vdash} \ldots$ 

Hinweis: Verformungen in statischen Analysen, Modal-, dynamischen Zeit-, dynamischen Stoßfrequenz- und Beulanalysen statische Analysen sowie für Modal- und Beulanalysen wird die Datei in ANLYS# gespeichert. Für dynamische Zeit Frequenzanalysen wird die Datei in STEP#### gespeichert. Für Stoßanalysen wird sie in SHOCK gespeichert.

##: load set for static dynamic time and dynamic frequency mode number for modal and buckling (two digit format) always 01 for shock iset: load set or mode number; equal to  $##$ nset: total number of load sets or modes nrbm: number of rigid body modes dmax: maximum magnitude of displacement in the model f: frequency of this mode if modal analysis, buckling load factor if buckling analysis, frequency of calculation if dynamic frequency response time of calculation if dynamic time response 0 if static or other dynamic analyses name: load set name (not for modal, buckling or shock) inod: h-node number dx,dy,dz: displacements of this h-node in global rectangular system

#### IN WÄRMEANALYSEN

"temperatures" iset nset tmax time name inod t  $inod$ <sub>t</sub>  $inod$ <sub>t</sub>  $\mathbf{u}_{\text{max}}$ 

Hinweis: Temperaturen. Für stationäre Wärmeanalysen wird die Datei in ANLYS# gespeichert. Für transiente W die Datei in STEP#### gespeichert.

##: load set in two digit format iset: load set number; equal to  $##$ nset: total number of load sets tmax: maximum temperature in the model time: time of master interval if transient thermal analysis 0 if steady-state thermal analysis name: load set name inod: h-node number t: temperature

study/analysis/study.a##

"rotations" iset nset thmax f name inod thx thy thz inod thx thy thz inod thx thy thz

 $\ ^{n}...$ 

Hinweis: Rotationen in statischen Analysen, Modal-, dynamischen Zeit-, dynamischen Frequenz-, Stoß- und Beulanalysen. statische Analysen, Modal- und Beulanalysen wird die Datei in ANLYS# gespeichert. Für dynamische Zeit- und Frequenzar wird die Datei in STEP#### gespeichert. Für Stoßanalysen wird sie in SHOCK gespeichert.

##: load set for static dynamic time and dynamic frequency mode number for modal and buckling (two digit format) always 01 for shock iset: load set or mode number; equal to ## nset: total number of load sets or modes thmax: maximum magnitude of rotation in the model f: frequency of this mode if modal analysis, buckling load factor if buckling analysis, frequency of calculation if dynamic frequency response time of calculation if dynamic time response 0 if static or other dynamic analyses name: load set name (not for modal, buckling or shock) inod: h-node number thx, thy, thz: rotations of this h-node in global rectangular system

study/analysis/study.s## 

## IN STRUKTURANALYSEN

"stresses" iset nset name iel inod ind s1 s2 s3 s4 s5 s6 s7 s8 s9 s10 s11 s12 s13 s14 s15 s16 s17 s18 s19 s20 s21 s22 s23 s24 s25 s26 s27 s28 s29 s30 s31 s32 s33 s34 s35 s36 s37 s38 iel inod ind s1 s2 s3 s4 s5 s6 s7 s8 s9 s10 s11 s12 s13 s14 s15 s16 s17 s18 s19 s20 s21 s22 s23 s24 s25 s26 s27 s28 s29 s30 s31 s32 s33 s34 s35 s36 s37 s38 iel inod ind s1 s2 s3 s4 s5 s6 s7 s8 s9 s10 s11 s12 s13 s14 s15 s16 s17 s18 s19 s20 s21 s22 s23 s24 s31 s32 s33 s34 s35 s36 s37 s38

 $\overset{\scriptscriptstyle 0}{\cdot}\ldots$ 

Hinweis: Spannungs-/Dehnungsverteilung in statischen Analysen, Modal-, dynamischen Zeit-, dynamischen Frequenz Beulanalysen. Alle Spannungen und Dehnungen werden an den h-Knoten-Positionen berechnet und in bezug auf das globa rechtwinklige Koordinatensystem angegeben. Kräfte und Momente für Balken werden ebenfalls in bezug auf das lokale (di Orientierung der p-Elemente definierte) Koordinatensystem angegeben. Beachten Sie, daß h-Knoten, die mehrere p besitzen, auch mehrere Spannungs-/Dehnungssätze haben (einen für jedes p-Element). Beachten Sie auch, da

Flächen von p-Plattenelementen durch ihre Verbindung und der Anwendung der Rechte-Hand-Regel definiert werden.

Für statische Analysen, Modal- und Beulanalysen werden die Dateien in ANLYS# gespeichert. Für dynamische Zeit Frequenzanalysen wird die Datei in STEP#### gespeichert. Für Stoßanalysen wird sie in SHOCK gespeichert.

##: load set for static dynamic time and dynamic frequency mode number for modal and buckling (two digit format) always 01 for shock iset: load set or mode number; equal to  $##$ nset: total number of load sets or modes name: load set name (not for modal or shock) iel: p-element number inod: h-node number ind:  $=1$  if 3-D beams;  $=2$  if 3-D or 2-D shells; =3 if 3-D solids or 2-D solids or plates; s1: global (strain)xx for solids and 2-D surface elements; global (strain)xx on the top surface for shells and line 2-D elements; global (force)x for beams s2: global (strain)yy for solids and 2-D surface elements; global (strain)yy on the top surface for shells and line 2-D elements; global (force)y for beams s3: global (strain)xy for solids and 2-D surface elements; global (strain)xy on the top surface for shells and line 2-D elements; global (force)z for beams s4: global (strain)zz for solids and 2-D surface elements; global (strain)zz on the top surface for shells and line 2-D elements; global (moment)x for beams s5: global (strain)yz for solids and 2-D surface elements; global (strain)yz on the top surface for shells and line 2-D elements; global (moment)y for beams s6: global (strain)xz for solids and 2-D surface elements; global (strain)xz on the top surface for shells and line 2-D elements; global (moment)z for beams s7: zero for solids and 2-D surface elements; global (strain)xx on the bottom surface for shells and line 2-D elements; local (force)x for beams s8: zero for solids and 2-D surface elements; global (strain)yy on the bottom surface for shells and line 2-D elements; local (force)y for beams s9: zero for solids and 2-D surface elements; global (strain)xy on the bottom surface for shells and line 2-D elements; local (force)z for beams s10: zero for solids and 2-D surface elements; global (strain)zz on the bottom surface for shells and line 2-D elements; local (moment)x for beams s11: zero for solids and 2-D surface elements; global (strain)yz on the bottom surface for shells and line 2-D elements; local (moment)y for beams s12: zero for solids and 2-D surface elements; global (strain)xz on the bottom surface for shells and line 2-D elements; local (moment)z for beams s13: global (stress)xx for solids and 2-D surface elements; global (stress)xx on the top surface for shells and

line 2-D elements; axial stress at  $(-1,-1)$  cross-sectional point for beams s14: global (stress)yy for solids and 2-D surface elements; global (stress)yy on the top surface for shells and line 2-D elements; axial stress at (0,-1) cross-sectional point for beams s15: global (stress)xy for solids and 2-D surface elements; global (stress)xy on the top surface for shells and line 2-D elements; axial stress at  $(+1,-1)$  cross-sectional point for beams s16: global (stress)zz for solids and 2-D surface elements; global (stress)zz on the top surface for shells and line 2-D elements; axial stress at (-1,0) cross-sectional point for beams s17: global (stress)yz for solids and 2-D surface elements; global (stress)yz on the top surface for shells and line 2-D elements; axial stress at (0,0) cross-sectional point for beams s18: global (stress)xz for solids and 2-D surface elements; global (stress)xz on the top surface for shells and line 2-D elements; axial stress at  $(+1,0)$  cross-sectional point for beams s19: zero for solids and 2-D surface elements; global (stress)xx on the bottom surface for shells and line 2-D elements; axial stress at  $(-1,+1)$  cross-sectional point for beams s20: zero for solids and 2-D surface elements; global (stress)yy on the bottom surface for shells and line 2-D elements; axial stress at  $(0, +1)$  cross-sectional point for beams s21: zero for solids and 2-D surface elements; global (stress)xy on the bottom surface for shells and line 2-D elements; axial stress at  $(+1,+1)$  cross-sectional point for beams s22: zero for solids and 2-D surface elements; global (stress)zz on the bottom surface for shells and line 2-D elements; tesile stress for beams s23: zero for solids and 2-D surface elements; global (stress)yz on the bottom surface for shells and line 2-D elements; bending stress (most  $+ve$  in cross-section) for beams s24: zero for solids and 2-D surface elements; global (stress)xz on the bottom surface for shells and line 2-D elements; axial force (most +ve in cross-section) for beams s25: zero for solids and 2-D surface elements; Von Mises stress on the top surface for shells and line 2-D elements; axial force (most -ve in cross-section) for beams This field contains contact pressure for contact analyses only. s26: zero for solids and 2-D surface elements; Von Mises stress on the bottom surface for shells and line 2-D elements; torsional shear stress for beams s27: Von Mises stress for solids and 2-D surface elements; max. Von Mises stress for shells and line 2-D elements; von Mises stress (max over cross-section) for beams s28: zero for solids and 2-D surface elements; max. Principal stress on the top surface for shells and line 2-D elements; bending stress (y) for beams s29: zero for solids and 2-D surface elements; max. Principal stress on the bottom surface for shells and

line 2-D elements; bending stress (z) for beams s30: max. Principal stress for solids and 2-D surface elements; max. Principal stress for shells and line 2-D elements; max. Principal stress (max over cross-section) for beams s31: zero for solids and 2-D surface elements; membrane strain energy/unit area for shells and line 2-D elements; tensile strain energy per unit length for beams s32: zero for solids and 2-D surface elements; bending strain energy/unit area for shells and line 2-D elements; bending strain eneergy per unit length for beams s33: zero for solids and 2-D surface elements; shear strain energy/unit area for shells and line 2-D elements; shear strain energy per unit length for beams s34: zero for solids and 2-D surface elements; membrane/bending strain energy for shells; zero for line 2-D elements; torsional strain energy per unit length for beams s35: Strain Energy/unit volume for solids and 2-D surface elements; total strain energy/unit area for shells and line 2-D elements; total strain energy per unit length for beams s36: zero for solids and 2-D surface elements; minimum principal stress (top) for shells and line 2D elements; tensile strain for beams s37: zero for solids and 2-D surface elements; minimum principal stress (bottom) for shells and line 2D elements; torsional strain for beams s38: minimum principal stress for solids and 2-D surface elements; minimum principal stress ( minimum of top and bottom) for shells and line 2D elements; min. Principal stress (min over cross-section) for beams s39: zero for solids and 2-D surface elements; local midsurface stress (xz) for shells bending strain (y) for beams s40: zero for solids and 2-D surface elements; local midsurface stress (yz) for shells bending strain (z) for beams

## IN WAERMEANALYSEN

```
"fluxes" iset nset name 
iel inod 
s1 s2 s3 s4 s5 s6 
iel inod 
s1 s2 s3 s4 s5 s6 
iel inod 
s1 s2 s3 s4 s5 s6 
" 
"...
```
Hinweis: Temperaturgradient/Wärmeflußverteilung. Alle Gradienten und Wärmeflüsse werden an den h-Knoten berechnet und in bezug zum globalen rechtwinkligen Koordinatensystem angegeben. Beachten Sie, daß h-Knoten, die me Elemente besitzen, auch mehrere Gradienten-/Wärmeflußwertesätze haben (einen für jedes p-Element).

Für stationäre Wärmeanalysen wird die Datei in ANLYS# gespeichert. Für transiente Wärmeanalysen wird die Datei in STE gespeichert.

##: load set in two digit format iset: load set; equal to  $##$ 

nset: total number of load sets name: load set name iel: p-element number inod: h-node number  $s1: dT/dx$  $s2: dT/dy$  $s3: dT/dz$ s4: (heat flux)x s5: (heat flux)y s6: (heat flux)z study/analysis/study.p## "principal\_vects" iel inod s1 ex ey ez s2 ex ey ez s3 ex ey ez s4 ex ey ez iel inod s1 ex ey ez s2 ex ey ez s3 ex ey ez s4 ex ey ez honi lei s1 ex ey ez s2 ex ey ez s3 ex ey ez s4 ex ey ez  $"...$ 

Hinweis: Maximale/minimale Hauptspannungsrichtung in statischen Analysen, Modal-, dynamischen Zeit-, dynamischen F , Stoß- oder Beulanalysen. Alle Hauptspannungen werden an den h-Knoten-Positionen berechnet, und ihre Richtungen we Bezug zum globalen rechtwinkligen Koordinatensystem angegeben. Beachten Sie, daß h-Knoten, die mehrere p besitzen, auch mehrere Hauptspannungssätze haben (einen für jedes p-Element). Nur h-Knoten, die zu Vierecks Dreieckselementen gehören, werden eingeschlossen.

Für statische Analysen, Modal- und Beulanalysen werden die Dateien in ANLYS# gespeichert. Für dynamische Zeit Frequenzanalysen wird die Datei in STEP#### gespeichert. Für Stoßanalysen wird sie in SHOCK gespeichert.

##: load set for static dynamic time and dynamic frequency mode number for modal and buckling (two digit format) always 01 for shock iset: load set or mode number; equal to  $##$ nset: total number of load sets or modes name: load set name (not for modal or shock) iel: p-element number inod: h-node number s1: max principal stress on the top surface for 3-D shells; max principal stress for 2-D surface elements s2: min principal stress on the top surface for 3-D shells; min principal stress for 2-D surface elements s3: max principal stress on the bottom surface for 3-D shells s4: min principal stress on the bottom surface for 3-D shells ex, ey, ez: unit vector w.r.t. global cartesian coordinates

study/analysis/study.n## 

"Shell\_Results" iset name iel inod g\_xx g\_xy g\_yy

g\_max\_prin\_val g\_max\_prin\_x g\_max\_prin\_y g\_max\_prin\_z g\_min\_prin\_val g\_min\_prin\_x g\_min\_prin\_y g\_min\_prin\_z k\_xx k\_xy k\_yy k\_max\_prin\_val k\_max\_prin\_x k\_max\_prin\_y k\_max\_prin\_z k\_min\_prin\_val k\_min\_prin\_x k\_min\_prin\_y k\_min\_prin\_z o\_x o\_y N\_xx N\_xy N\_yy N\_max\_prin\_val N\_max\_prin\_x N\_max\_prin\_y N\_max\_prin\_z N\_min\_prin\_val N\_min\_prin\_x N\_min\_prin\_y N\_min\_prin\_z M\_xx M\_xy M\_yy M\_max\_prin\_val M\_max\_prin\_x M\_max\_prin\_y M\_max\_prin\_z M\_min\_prin\_val M\_min\_prin\_x M\_min\_prin\_y M\_min\_prin\_z Q\_x Q\_y iel inod g\_xx g\_xy g\_yy g\_max\_prin\_val g\_max\_prin\_x g\_max\_prin\_y g\_max\_prin\_z g\_min\_prin\_val g\_min\_prin\_x g\_min\_prin\_y g\_min\_prin\_z . . . Die Spaltenschreibweise sieht wie folgt aus: iel inod sr\_01 sr\_02 sr\_03 sr\_04 sr\_05 sr\_06 sr\_07 sr\_08 sr\_09 sr\_10 sr\_11 sr\_12 sr\_13 sr\_14 sr\_15 sr\_16 sr\_17 sr\_18 sr\_19 sr\_20 sr\_21 sr\_22 sr\_23 sr\_24 sr\_25 sr\_26 sr\_27 sr\_28 sr\_29 sr\_30 sr\_31

sr\_32 sr\_33 sr\_34 sr\_35 sr\_36 sr\_37 sr\_38 sr\_39 sr\_40 sr\_41 sr\_42 sr\_43 sr\_44 sr\_45 sr\_46 sr\_47 sr\_48

Hinweis: Ergebnisse für Schalen in statischen Analysen, Modal-, dynamischen Zeit-, dynamischen Frequenz-, Beulanalysen.

Alle Mengenangaben werden an den h-Knoten-Positionen berechnet.

Alle Tensormengen mit Ausnahme der Hauptrichtungsvektoren werden in bezug auf die Materialorientierungsbasis der Ele angegeben. Die Hauptrichtungsvektoren werden in bezug auf das WKS angegeben.

Beachten Sie, daß h-Knoten, die mehrere p-Elemente besitzen, auch mehrere Wertesätze haben (einen für jedes p

Nur h-Knoten, die zu 3D-Schalen gehören, sind enthalten.

Für statische Analysen, Modal- und Beulanalysen werden die Dateien in ANLYS# gespeichert. Für dynamische Zeit Frequenzanalysen wird die Datei in STEP#### gespeichert. Für Stoßanalysen wird sie in SHOCK gespeichert.

##: load set for static dynamic time and dynamic frequency mode number for modal and buckling (two digit format) always 01 for shock

iel: p-element number inod: h-node number

sr\_01-03 g\_xx,xy,yy : membrane (midsurface) strain sr\_04 g\_max\_prin\_val : max principal membrane strain value sr\_05-07 g\_max\_prin\_x,y,z: max principal membrane strain vector sr\_08 g\_min\_prin\_val : min principal membrane strain value sr\_09-11 g\_min\_prin\_x,y,z: min principal membrane strain vector sr\_12-14 k\_xx, k\_xy, k\_yy: curvature change

sr\_15 k\_max\_prin\_val: max principal curvature change value sr\_16-18 k\_max\_prin\_x,y,z: max principal curvature change vector sr\_19 k\_min\_prin\_val: min principal curvature change value sr\_20-22 k\_min\_prin\_x,y,z: min principal curvature change vector

sr\_23-24 o\_x,y: transverse shear strain

sr\_25-27 N\_xx,xy,yy: membrane resultant force sr\_28 N\_max\_prin\_val: max principal membrane resultant force value sr\_29-31 N\_max\_prin\_x,y,z: max principal membrane resultant force vector sr\_32 N\_min\_prin\_val: min principal membrane resultant force value sr\_33-35 N\_min\_prin\_x,y,z: min principal membrane resultant force vector sr\_36-38 M\_xx, M\_xy, M\_yy: resultant moment sr\_39 M\_max\_prin\_val: max principal resultant moment value sr\_40-42 M\_max\_prin\_x,y,z: max principal resultant moment vector sr\_43 M\_min\_prin\_val: min principal resultant moment value sr\_44-46 M\_min\_prin\_x,y,z: min principal resultant moment vector sr\_47-48 Q\_x,y: transverse shear force

study/analysis/study.b## 

"ply\_stresses" iset is\_complex maj\_vers revision name iel inod n plies ply num orientation s\_xx\_top\_Re s\_yy\_top\_Re s\_zz\_top\_Re s\_xy\_top\_Re s\_xz\_top\_Re s\_yz\_top\_Re s\_xx\_bot\_Re s\_yy\_bot\_Re s\_zz\_bot\_Re s\_xy\_bot\_Re s\_xz\_bot\_Re s\_yz\_bot\_Re s\_xx\_top\_Im s\_yy\_top\_Im s\_zz\_top\_Im s\_xy\_top\_Im s\_xz\_top\_Im s\_yz\_top\_Im s\_xx\_bot\_Im s\_yy\_bot\_Im s\_zz\_bot\_Im s\_xy\_bot\_Im s\_xz\_bot\_Im s\_yz\_bot\_Im e\_xx\_top\_Re e\_yy\_top\_Re g\_zz\_top\_Re e\_xy\_top\_Re g\_xz\_top\_Re g\_yz\_top\_Re e\_xx\_bot\_Re e\_yy\_bot\_Re g\_zz\_bot\_Re e\_xy\_bot\_Re g\_xz\_bot\_Re g\_yz\_bot\_Re e\_xx\_top\_Im e\_yy\_top\_Im g\_zz\_top\_Im e\_xy\_top\_Im g\_xz\_top\_Im g\_yz\_top\_Im e\_xx\_bot\_Im e\_yy\_bot\_Im g\_zz\_bot\_Im e\_xy\_bot\_Im g\_xz\_bot\_Im g\_yz\_bot\_Im  $"...$ 

Hinweis: Laminaten-Spannungs-/Dehnungsverteilung in statischen Analysen, Modal-, dynamischen Zeit-, dynamischen Fr Stoß- oder Beulanalysen.

Alle Mengenangaben werden an den h-Knotenpositionen berechnet und in bezug auf das globale rechtwinklige Koordinate angegeben.

Für statische Analysen, Modal- und Beulanalysen werden die Dateien in ANLYS# gespeichert. Für dynamische Zeit Frequenzanalysen wird die Datei in STEP#### gespeichert. Für Stoßanalysen wird sie in SHOCK gespeichert. F Zufallsanalysen werden die Dateien in RMS gespeichert.

##: load set for static dynamic time and dynamic frequency mode number for modal and buckling (two digit format) always 01 for shock iset: load set or mode number; equal to  $##$ . is\_complex: 1 for dynamic frequency and random analyses, 0 for all other analyses. maj\_vers: Pro/Mechanica version #. revision: revision  $#$  in maj vers. name: load set name (not for modal or shock) iel: p-element number inod: h-node number n\_plies: number of plies for element iel. ply\_num: ply number. orientation: orientation of ply with respect to it's material 3 direction. s\_(xx,yy,xy,zz,yz,xz)\_top\_Re: Real components of stress tensor at

top of the lamina. s\_(xx,yy,xy,zz,yz,xz)\_bot\_Re: Real components of stress tensor at bottom of the lamina. s\_(xx,yy,xy,zz,yz,xz)\_top\_Im: Imag. components of stress tensor at top of the lamina. Output only if is\_complex is 1. s\_(xx,yy,xy,zz,yz,xz)\_bop\_Im: Imag. components of stress tensor at bottom of the lamina. Output only if is\_complex is 1. e\_xx,e\_yy,g\_xy,e\_zz,g\_yz,g\_xz\_top\_Re: Real components of strain tensor at top of the lamina. e\_xx,e\_yy,g\_xy,e\_zz,g\_yz,g\_xz\_bot\_Re: Real components of strain tensor at bottom of the lamina. e\_xx,e\_yy,g\_xy,e\_zz,g\_yz,g\_xz\_top\_Im: Real components of strain tensor at top of the lamina. Output only if is\_complex is 1. e\_xx,e\_yy,g\_xy,e\_zz,g\_yz,g\_xz\_bop\_Im: Real components of strain tensor at bottom of the lamina. Output only if is\_complex is 1.

```
study/analysis/study.h##
```
"displacements" iset nset dmax f name inod dx dy dz inod dx dy dz inod dx dy dz  $\mathbf{u}$  $^{\prime\prime}$ ...

Hinweis: Phasen der Verformung in dynamischen Frequenzanalysen. Die Dateien werden in STEP#### gespeichert.

 $##$ : load set iset: load set or mode number; equal to ## nset: total number of load sets or modes  $dmax: 0$ f: frequency of calculation name: load set name inod: h-node number dx,dy,dz: phases of displacement of this h-node in global rectangular system

```
study/analysis/study.v##
```
"velocities" iset nset vmax f name inod vx vy vz inod vx vy vz inod vx vy vz  $\overset{\text{\tiny{H}}}{\cdot}$  . .

Hinweis: Geschwindigkeiten dynamischer Zeit- oder Frequenzanalysen. Die Dateien werden in STEP#### gespeichert.

##: load set iset: load set or mode number; equal to  $##$ nset: total number of load sets or modes vmax: maximum magnitude of velocity in the model f: frequency of calculation if dynamic frequency response time of calculation if dynamic time response name: load set name inod: h-node number vx, vy, vz: velocities of this h-node in global rectangular system

study/analysis/study.i## 

"velocities" iset nset vmax f name inod vx vy vz inod vx vy vz inod vx vy vz

 $\overset{\mathbf{u}}{\vdots}$  .

Hinweis: Phasen der Geschwindigkeiten in dynamischen Frequenzanalysen. Die Dateien werden in STEP#### gespeicher

##: load set iset: load set or mode number; equal to  $##$ nset: total number of load sets or modes  $vmax: 0$ f: frequency of calculation name: load set name inod: h-node number vx, vy, vz: phases of velocity of this h-node in global rectangular system

study/analysis/study.w## 

"accelerations" iset nset amax f name inod ax ay az inod ax ay az inod ax ay az

 $\overset{\text{\tiny{H}}}{\cdot} \ldots$ 

Hinweis: Beschleunigungen in dynamischen Zeit- oder Frequenzanalysen. Die Dateien werden in STEP#### gespeichert.

 $##$ : load set iset: load set or mode number; equal to  $##$ nset: total number of load sets or modes amax: maximum magnitude of acceleration in the model f: frequency of calculation if dynamic frequency response time of calculation if dynamic time response name: load set name inod: h-node number ax, ay, az: accelerations of this h-node in global rectangular system

study/analysis/study.j## 

"accelerations" iset nset wmax f name inod wx wy wz inod wx wy wz inod wx wy wz

 $\overset{0}{\vphantom{a}}\hspace{-0.5pt}...$ 

Hinweis: Phasen der Beschleunigung in dynamischen Frequenzanalysen. Die Dateien werden in STEP#### gespeichert.

 $##$ : load set iset: load set or mode number; equal to ## nset: total number of load sets or modes  $wmax: 0$ f: frequency of calculation

name: load set name inod: h-node number wx,wy,wz: phases of acceleration of this h-node in global rectangular system

```
study/analysis/study.k##
```
"rotations" iset nset amax f name inod ax ay az inod ax ay az inod ax ay az

 $\mathbf{u}_{111}$ 

Hinweis: Phasen der Rotation in dynamischen Frequenzanalysen. Die Dateien werden in STEP#### gespeichert.

```
##: load set
iset: load set or mode number; equal to ##
nset: total number of load sets or modes
ams: 0f: frequency of calculation
name: load set name
inod: h-node number
ax, ay, az: phases of rotation of this h-node in global rectangular
system
```

```
study/analysis/study.x##
```

```
"rotat vel" iset nset vmax f name
inod vx vy vz
inod vx vy vz
inod vx vy vz
```
 $\overset{\mathbf{u}}{\vdots}$  .

Hinweis: Rotationsgeschwindigkeiten in dynamischen Zeit- oder Frequenzanalysen. Die Dateien werden in STEP#### gespeichert.

```
##: load set
iset: load set or mode number; equal to ##nset: total number of load sets or modes
vmax: maximum magnitude of rotational velocity in the model
f: frequency of calculation if dynamic frequency response
time of calcualtion if dynamic time response
name: load set name
inod: h-node number
vx, vy, vz: rotational velocities of this h-node in global rectangular
system
```

```
study/analysis/study.m##
```
"rotat vel" iset nset vmax f name inod vx vy vz inod vx vy vz inod vx vy vz  $\mathbf{u}_{111}$ 

Hinweis: Phasen der Rotationsgeschwindigkeit in dynamischen Frequenzanalysen. Die Dateien werden in STEP#### gesp

##: load set iset: load set or mode number; equal to ## nset: total number of load sets or modes  $vmax: 0$ f: frequency of calculation name: load set name inod: h-node number vx, vy, vz: phases of rotational veleocity of this h-node in global rectangular system

study/analysis/study.y## 

"rotat accel" iset nset amax f name inod ax ay az inod ax ay az inod ax ay az

 $"$ ...

Hinweis: Rotationsbeschleunigungen in dynamischen Zeit- oder Frequenzanalysen. Die Dateien werden in STEP#### gespeichert.

 $##$ : load set

iset: load set or mode number; equal to  $##$ nset: total number of load sets or modes amax: maximum magnitude of rotational acceleration in the model f: frequency of calculation if dynamic frequency response time of calculation if dynamic time response name: load set name inod: h-node number ax, ay, az: rotational accelerations of this h-node in global rectangular system

study/analysis/study.g## 

"rotat accel" iset nset wmax f name inod wx wy wz inod wx wy wz inod wx wy wz

 $\overset{\mathbf{u}}{\vdots}$  .

Hinweis: Phasen der Rotationsbeschleunigung in dynamischen Frequenzanalysen. Die Dateien werden in STEP#### gesp

 $##$ : load set iset: load set or mode number; equal to  $##$ nset: total number of load sets or modes  $wmax: 0$ f: frequency of calculation name: load set name inod: h-node number wx,wy,wz: phases of rotational acceleration of this h-node in global rectangular system

study/analysis/study.r## 

"analysis type" antyp "reactions" iset nset name "resultant" rx ry rz

"nodes" nnodr inod rx ry rz mx my mz  $\overset{0}{\vphantom{a}}\hspace{-0.5pt},\ldots$ "edges" nedgr nplot "no\_curmpc" (or "yes\_curmpc") nod1 nod2 nod1 rx ry rz mx my mz nod2 rx ry rz mx my mz nod# rx ry rz mx my mz  $\overset{0}{\mathbb{Z}}\ldots$ 

Hinweis: Reaktionen in statischen Analysen, Beulen- oder Modalanalysen.

antyp: analysis type iset: load set or mode number; equal to  $##$ nset: total number of load sets or modes name: load set name (if static analysis only) rx,ry,rz,mx,my,mz: real values of reactions at a point nnodr: number of nodes which have reactions inod: h-node number nedgr: number of edges which have reactions nplot: number of plotting points per edge "yes\_cmpc": mpc's were created because of constraints in curvilinear coordinates "no\_cmpc": no mpc's due to curvilinear coordinates nod1, nod2: p-node numbers of edge nod#: h-node numbers on interior of edge

# (3) GESCHICHTSDATEI

study/study.hst 

msg Updating design variables update parms npar iflag idv1 par idv2 par  $\mathbf{u}$ npar iflag idv1 par idv2 par  $\sim$ 

Hinweis: Parameterwerte für Modellaktualisierungen während einer Optimierungs- oder Empfindlichkeitsstudie. Schritte f Zeilensuche oder abgeleitete Berechnungen sind nicht eingeschlossen.

npar: number of updated parameters; equals the number of lines for each update iflag =  $1$  if final update  $= 0$  if not final update idv1, idv2 ...: parameter dbid par: value of parameter

# (4) X-Y PLOTDATEIEN

study/analysis/study.res 

"Measure Convergence Plotting File"

"Analysis:" anname

```
ncol "columns" 
nset "rows" 
"col" "quantity" 
1 "p-loop pass number" 
2 measname measdbid 
" 
" 
"DATA" 
ip v1 v2 v3 v4 v5 
v6 v7 v8 v9 ... 
" 
" 
ip v1 v2 v3 v4 v5 
v6 v7 v8 v9 ... 
" 
" 
ip v1 v2 v3 v4 v5 
v6 v7 v8 v9 ... 
" 
" 
Hinweis: Meßwerte für jede Iteration der p-Schleife für alle Lastsätze oder Moden. 
anname: analysis name 
ncol: total number of columns 
nset: number of loads sets or modes; equals the number of sets 
of values at each p-level 
measdbid: dbid of the measure 
measname: name of measure 
ip: p-loop iteration 
v1, v2, v3...: values of measures 
:::::::::::::::::::::::::::::::::::::::::::::::::::::::::::::::::::: 
study/analysis/study.f## 
:::::::::::::::::::::::::::::::::::::::::::::::::::::::::::::::::::: 
"frequency response" 
"Analysis:" anname 
ncol "columns" 
nset "rows" 
"col" "quantity" 
1 "frequency value" 
2 measname measdbid 
" 
" 
"DATA" 
fre v1 v2 v3 v4 v5 
v6 v7 v8 v9 ... 
" 
" 
fre v1 v2 v3 v4 v5 
v6 v7 v8 v9 ... 
" 
" 
fre v1 v2 v3 v4 v5 
v6 v7 v8 v9 ... 
" 
^{\rm{n}}Hinweis: Meßwerte für jeden Frequenzwert einer Frequenzantwort.
```
anname: analysis name ncol: total number of columns

```
nset: = 1measdbid: dbid of the measure
measname: name of measure
fre: frequency value
v1, v2, v3...: values of measures
study/analysis/study.t##
"time response"
"Analysis:" anname
ncol "columns"
nset "rows"
"col" "quantity"
1 "time value"
2 measname measdbid
\mathbf{u}"DATA"
tim v1 v2 v3 v4 v5
v6 v7 v8 v9 ...
\mathbf{u}tim v1 v2 v3 v4 v5
v6 v7 v8 v9 ...
\mathbf{u}\mathbf{u}tim v1 v2 v3 v4 v5
v6 v7 v8 v9 ...
\mathbf{u}Hinweis: Meßwerte für jeden Zeitwert einer Zeitantwort.
anname: analysis name
ncol: total number of columns
nset: = 1measdbid: dbid of the measure
measname: name of measure
tim: time value
v1, v2, v3...: values of measures
study/analysis/study.g##
"Global Sensitivity Plotting File"
"Parameter:" pname pdbid
ncol "columns"
nset "rows"
nstep "steps
"col" "quantity"
1 "Parameter: pname"
2 measname measdbid
"DATA"
pval v1 v2 v3 v4 v5
```

```
v6 v7 v8 ... 
" 
pval v1 v2 v3 v4 v5 
v6 v7 v8 ... 
" 
pval v1 v2 v3 v4 v5
```

```
v6 v7 v8 ... 
"
```
"...

Hinweis: Plotdatei für globale Empfindlichkeit; Meßwerte für jeden Parameterschritt.

##: parameter number in two digit format pname: parameter name pdbid: parameter dbid ncol: total number of columns nset: number of loads sets or modes; equals the number of sets of values at each parameter step nstep: number of parameter steps measdbid: dbid of the measure measname: name of measure pval: parameter value v1, v2, v3...: values of measures

```
:::::::::::::::::::::::::::::::::::::::::::::::::::::::::::::::::::: 
study/analysis/study.l## 
::::::::::::::::::::::::::::::::::::::::::::::::::::::::::::::::::::
```
"Local Sensitivity Plotting File"

"Parameter:" pname pdbid

ncol "columns" nset "rows" nstep "steps

"col" "quantity" 1 "Parameter: pname" 2 measname measdbid " "

```
"DATA" 
pval v1 v2 v3 v4 v5 
v6 v7 v8 ... 
"
```

```
pval v1 v2 v3 v4 v5 
v6 v7 v8 ... 
"
```
Hinweis: Plotdatei für lokale Empfindlichkeit; Meßwerte an beiden Enden des Parameterbereichs.

##: parameter number in two digit format pname: parameter name pdbid: parameter dbid ncol: total number of columns nset: number of loads sets or modes; equals the number of sets of values at each parameter step nstep: number of parameter steps; nstep=2 measdbid: dbid of the measure measname: name of measure pval: parameter value v1, v2, v3...: values of measures

::::::::::::::::::::::::::::::::::::::::::::::::::::::::::::::::::::

study/analysis/study.opt 

"Optimization Plotting File"

ncol "columns" nset "rows"

"col" "quantity" 1 "optimization iteration number" 2 measname measdbid  $\mathbf{u}$ "DATA" iter v1 v2 v3 v4 v5 v6 v7 v8 ...

iter v1 v2 v3 v4 v5 v6 v7 v8 ...

Hinweis: Plotdatei für Optimierung; Werte von Messungen für jede Optimierungsschleife.

ncol: total number of columns nset: number of loads sets or modes; equals the number of sets of values at each parameter step measdbid: dbid of the measure measname: name of measure iter: optimization loop iteration number v1, v2, v3...: values of measures

study/analysis/study.c## 

"Contact Plotting File"

ncol "columns" nloadinc "load increments"

"col" "quantity" 1 "Load increment" 2 measname measdbid  $\mathbf{u}$ 

"DATA" loadinc v1 v2 v3 v4 v5 v6 v7 v8 ...

Hinweis: Plotdatei für Kontaktwertmessungen an jedem Lastinkrement.

##: load set number in two digit format ncol: total number of columns nloadinc: number of load increments measdbid: dbid of the measure measname: name of measure loadinc: load increment value (floating point number) v1, v2, v3...: values of measures

(5) DIAGNOSEDATEIEN

study/study.err  Hinweis: Keine Ausführung von Befehlen und schwerwiegende Fehler während der Laufzeit gefunden.

:::::::::::::::::::::::::::::::::::::::::::::::::::::::::::::::::::: study/analysis/study.ter ::::::::::::::::::::::::::::::::::::::::::::::::::::::::::::::::::::

Hinweis: Keine Ausführung von Befehlen und schwerwiegende Fehler während der Laufzeit gefunden. Diese Datei wird nu Wärmeanalysen erzeugt.

:::::::::::::::::::::::::::::::::::::::::::::::::::::::::::::::::::: study/study.rpt ::::::::::::::::::::::::::::::::::::::::::::::::::::::::::::::::::::

Hinweis: Lesbare Datei, die eine Log-Datei über den Fortschritt der Analyse oder der Optimierungskonstruktionsstudie, numerische Meßwerte, Warnungen oder Fehlermeldungen enthält.

:::::::::::::::::::::::::::::::::::::::::::::::::::::::::::::::::::: study/study.stt ::::::::::::::::::::::::::::::::::::::::::::::::::::::::::::::::::::

Hinweis: Lesbare Datei, die den Start- und Endzeitpunkt wichtiger Schritte enthält.

:::::::::::::::::::::::::::::::::::::::::::::::::::::::::::::::::::: study/study.pas ::::::::::::::::::::::::::::::::::::::::::::::::::::::::::::::::::::

Hinweis: Textdatei, die den Start- und Endzeitpunkt wichtiger Schritte bei der Berechnung protokolliert. (Diese Informatio ausführlicher als die Informationen in der Datei study/study.stt.)

:::::::::::::::::::::::::::::::::::::::::::::::::::::::::::::::::::: study/study.dia ::::::::::::::::::::::::::::::::::::::::::::::::::::::::::::::::::::

Hinweis: Datei für die Übermittlung eines Fehlercodes zum Postprozessor im Falle eines schwerwiegenden Fehlers w Laufzeit.

:::::::::::::::::::::::::::::::::::::::::::::::::::::::::::::::::::: study/analysis/study.cnv ::::::::::::::::::::::::::::::::::::::::::::::::::::::::::::::::::::

"Applied Structure Version 3.0(00)" FALLS STRUKTURANALYSE "Applied Thermal Version 1.0(00)" FALLS WÄRMEANALYSE "Convergence Report" date/time stamp

"Analysis:" anname

nel "elements" nedge "edges"

"Convergence History:"

- " \* number of load cases" FALLS STATISCHE ANALYSE ODER WÄRMEANALYSE
- " \* number of modes" FALLS MODAL- (DYNAMISCHE) ODER BEULANALYSE
- " \* total strain energy" FALLS STATISCHE ANALYSE
- " \* frequency" FALLS MODALANALYSE (DYNAMISCH)
- " \* buckling load factor" FALLS BEULANALYSE
- " \* total gradient energy" FALLS WÄRMEANALYSE
- " \* errors in energy norms"
- " \* max error in energy norm"
- " \* max local temp & energy error"
- " \* convergence index"
- " \* total number of equations"
- " \* number of changed elements"
- " \* max p-order of any edge"
- " \* p-order of edges"
- " \* clock time"

"p-loop start time:" date/time stamp

"---- p-loop pass: 1 ----" int long long long long long int int int int int int int int int int int int int int int int int int int ... date/time stamp "---- p-loop pass: 2 ----" ... ... "---- p-loop pass: 3 ----" ... ...  $^{\prime}$ ...

"The analysis (did not) converged to" icon "on" convergence\_criterion

# STATISCHE ANALYSE

```
"Final convergence results, displacements:" 
" edge node 1 node 2 p-order dU/Umax U/Umax l.c." 
int int int int long long int d/r (*) 
" 
"
```
# MODAL- (DYNAMISCH) ODER BEULANALYSE

```
"Final convergence results, displacements:" 
" edge node 1 node 2 p-order dU/Umax U/Umax mode" 
int int int int long long int d/r (*)
" 
"
```
# WÄRMEANALYSE

```
"Final convergence results, temperatures:" 
" edge node 1 node 2 p-order dT/Tmax T/Tmax l.c." 
int int int int long long int d (*) 
" 
"
```
# STATISCHE ANALYSE ODER WÄRMEANALYSE

```
"Final convergence results, element energy:" 
" element edges sqrt(dE/E) E/Etot l.c." 
int int long long int (*) 
"
```
"

# MODAL- (DYNAMISCH) ODER BEULANALYSE

```
"Final convergence results, element energy:" 
" element edges sqrt(dE/E) E/Etot mode" 
int int long long int (*) 
" 
"
```
Hinweis: Diese Datei enthält die Konvergenzdaten zu jeder p-Iteration, z.B.: Polynomgrad jedes Kantenfehlers bei der

Kantenverschiebung, Wärmedehnungsenergien, Kantenfrequenzen sowie Gradientenergien.

Konvergenzindex: Am Ende wird protokolliert, für welche Kanten und Elemente keine Konvergenz erreicht wurde.

Für transiente Wärmeanalysen wird die Datei .cnv im Verzeichnis STEP#### gespeichert. Sie enthält nur den Polynomgra Kante für den Zeitpunkt des Hauptintervalls.

# (6) LASTERGEBNISDATEIEN

study/analysis/study.tld 

Hinweis: Datei zum Aufbringen von Wärmelasten in Strukturanalysen. Die Datei wird nur für Wärmeanalysen erzeugt.

Für transiente Wärmeanalysen wird die Datei .tld im Verzeichnis STEP#### gespeichert. Sie enthält das Wärmefeld zum Zeitpunkt des Hauptintervalls.

study/analysis/study.coe 

Hinweis: Datei zum Speichern der Funktionskoeffizienten aus der Lösung. Die Datei wird in dynamischen Analysen verwer einen Bezug zu vorher analysierten Modellen oder dynamischen Analysen herzustellen.

study/analysis/study.buc 

Hinweis: Geschrieben von allen statischen Analysen zur Verwendung in einer nachfolgenden Beulanalyse. Enth Lösungsinformationen der statischen Analyse, die während der Beulanalyse zur Ermittlung der Spannungssteifheitsmatrix werden, um die Elementspannung wiederherzustellen.